Министерство науки и высшего образования Российской Федерации федеральное государственное бюджетное образовательное учреждение высшего образования «Санкт-Петербургский государственный университет промышленных технологий и дизайна» (СПбГУПТД)

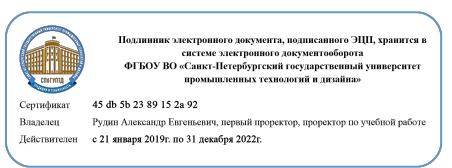

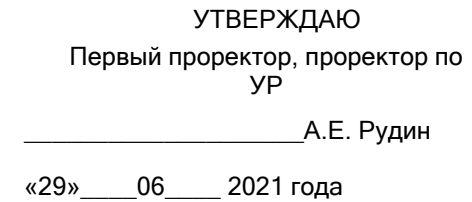

# **Рабочая программа дисциплины**

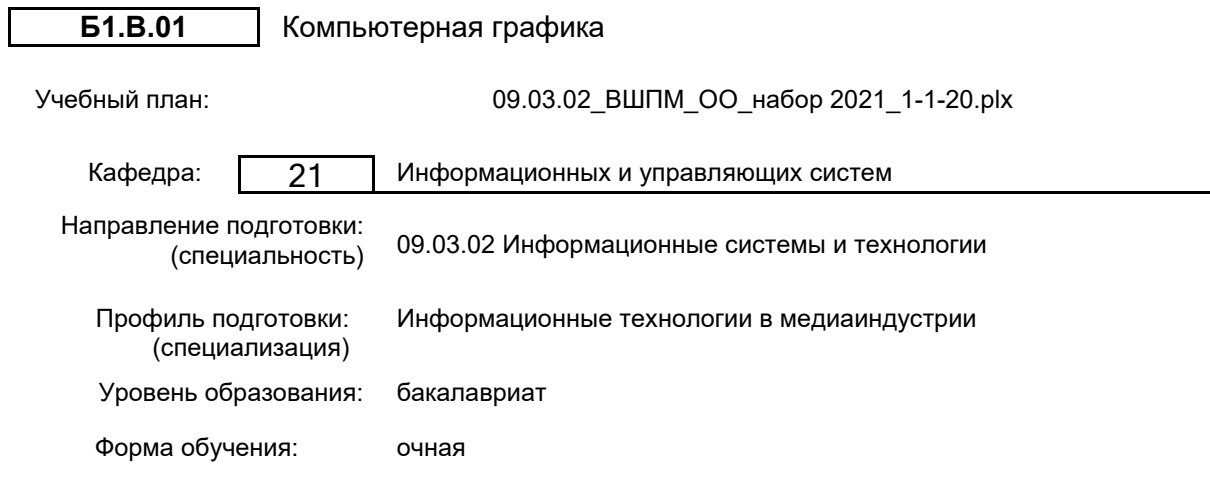

#### Семестр (курс для ЗАО) Контактная работа обучающихся Сам.<br>Практ. работа работа Контроль, час. Трудоё мкость, ЗЕТ Форма промежуточной лекции Практ. работа час. <sup>мкость,</sup> промежуточн<br>ЗЕТ аттестации занятия 1 <mark>УП 17 51 67 45 5</mark><br>PПД 17 51 67 45 5 2 УП 51 56,75 0,25 3<br>PПД 51 56,75 0,25 3 3ачет Итого <u>УП 17 102 123,75 45,25 8</u><br>Итого <u>РЕД 17 102 123.75 45,25</u> 8 РПД 17 102 123,75 45,25 8

### **План учебного процесса**

Рабочая программа дисциплины составлена в соответствии с федеральным государственным образовательным стандартом высшего образования по направлению подготовки 09.03.02 Информационные системы и технологии, утверждённым приказом Министерства образования и науки Российской Федерации от 19.09.2017 г. № 926

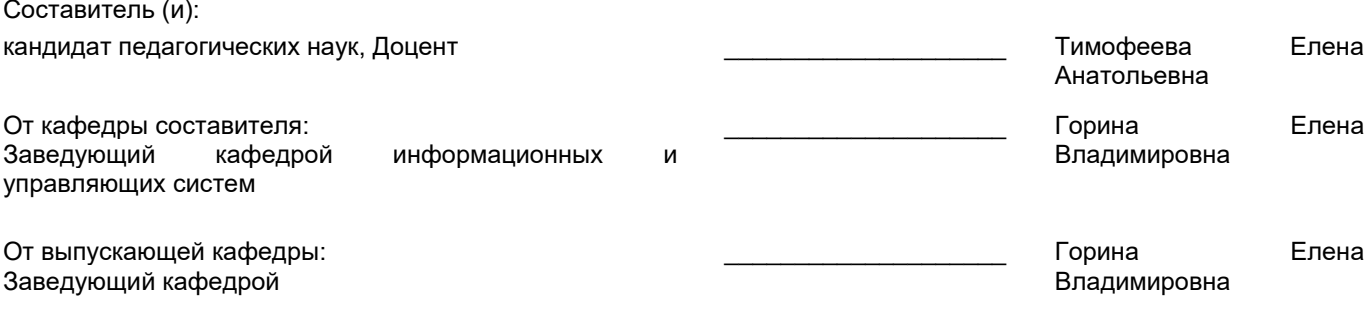

\_\_\_\_\_\_\_\_\_\_\_\_\_\_\_\_\_\_\_\_\_\_\_\_\_\_\_\_\_\_\_\_\_\_\_\_\_\_\_\_\_\_\_\_\_\_\_\_\_\_\_\_\_\_\_\_\_\_\_\_\_\_\_\_

Методический отдел:

### **1 ВВЕДЕНИЕ К РАБОЧЕЙ ПРОГРАММЕ ДИСЦИПЛИНЫ**

**1.1 Цель дисциплины:** Сформировать компетенции обучающегося в области современных направлений компьютерной геометрии и графики, позволяющие приобрести необходимые практические навыки в профессиональной работе

### **1.2 Задачи дисциплины:**

• Рассмотреть основные понятия компьютерной геометрии и графики;

• Показать технологический конвейер компьютерной графики;

• Показать профессиональные принципы и приемы работы со средствами векторной и растровой графики.

### **1.3 Требования к предварительной подготовке обучающегося:**

Предварительная подготовка предполагает создание основы для формирования компетенций, указанных в п. 2, при изучении дисциплин:

Учебная практика (ознакомительная практика)

Технологии и методы программирования

### **2 КОМПЕТЕНЦИИ ОБУЧАЮЩЕГОСЯ, ФОРМИРУЕМЫЕ В РЕЗУЛЬТАТЕ ОСВОЕНИЯ ДИСЦИПЛИНЫ**

### **ПК-1: Способен осуществлять проектирование информационных ресурсов в сфере медиаиндустрии**

**Знать:** основные сведения по обработке, корректировке и созданию растровых и векторных изображений.

**Уметь:** использовать наиболее популярные современные графические программы, которые предназначены для работы с растровой векторной и трехмерной графикой.

**Владеть:** навыками работы с редакторами современной двухмерной и трехмерной графики.

### **3 РЕЗУЛЬТАТЫ ОБУЧЕНИЯ ПО ДИСЦИПЛИНЕ**

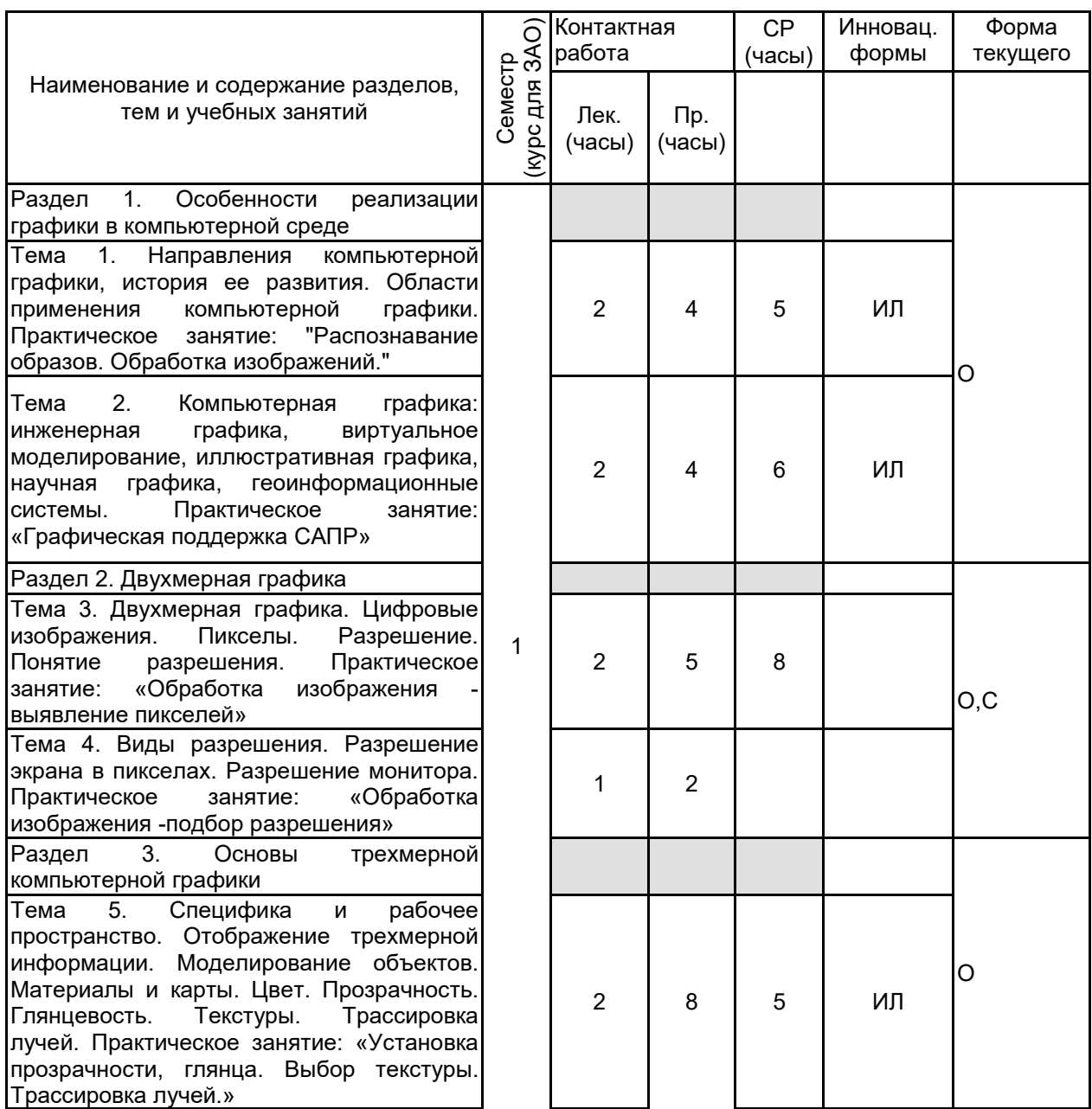

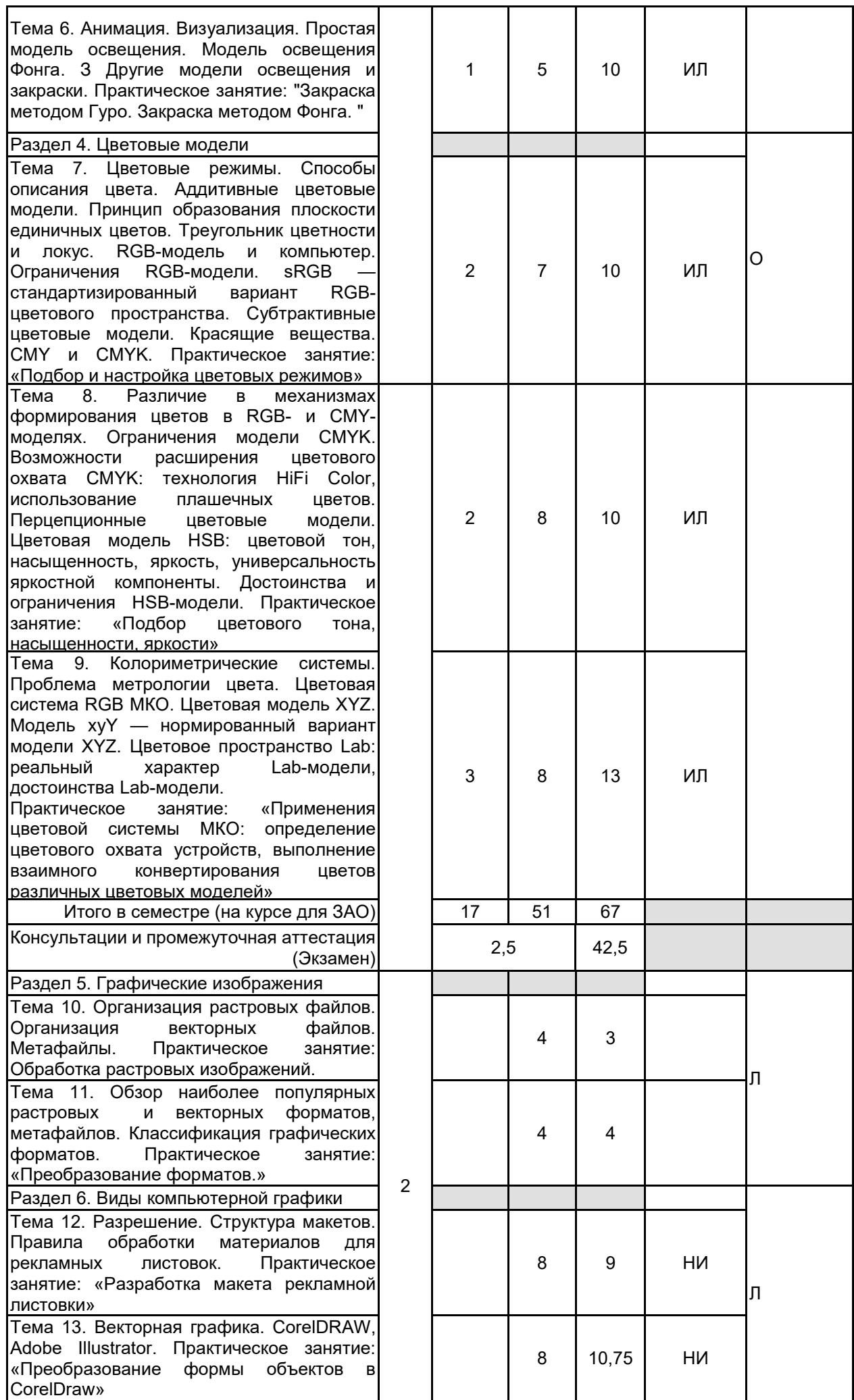

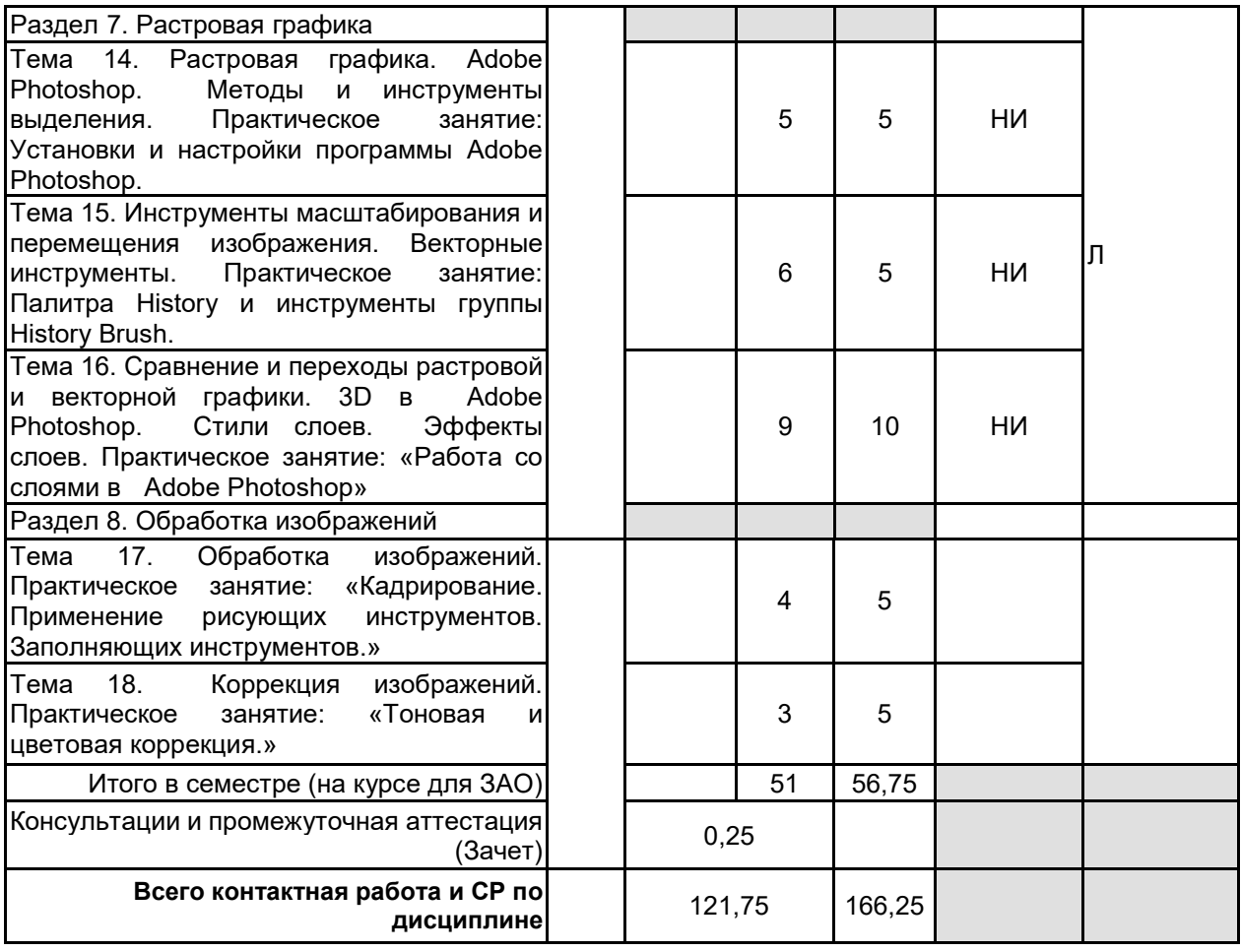

### **4 КУРСОВОЕ ПРОЕКТИРОВАНИЕ**

Курсовое проектирование учебным планом не предусмотрено

### **5. ФОНД ОЦЕНОЧНЫХ СРЕДСТВ ДЛЯ ПРОВЕДЕНИЯ ПРОМЕЖУТОЧНОЙ АТТЕСТАЦИИ**

### **5.1 Описание показателей, критериев и системы оценивания результатов обучения 5.1.1 Показатели оценивания**

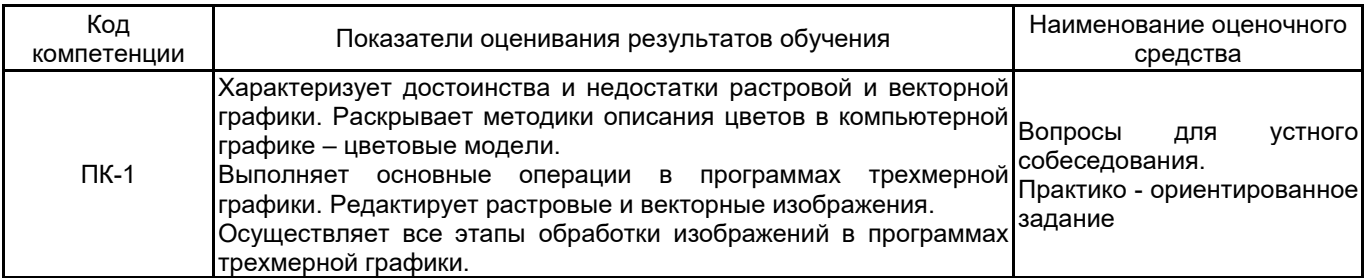

### **5.1.2 Система и критерии оценивания**

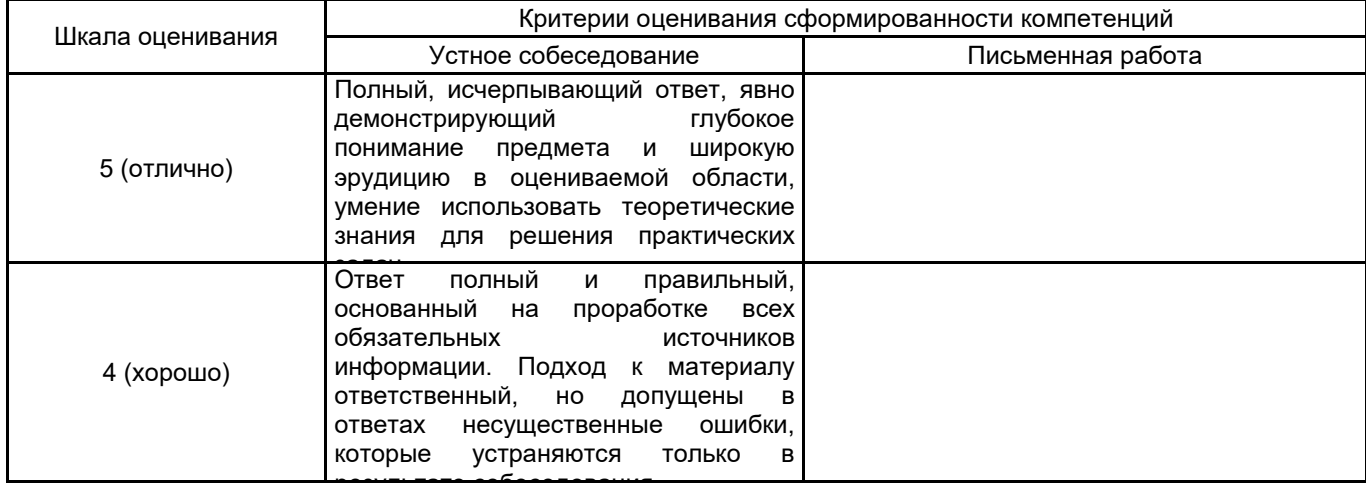

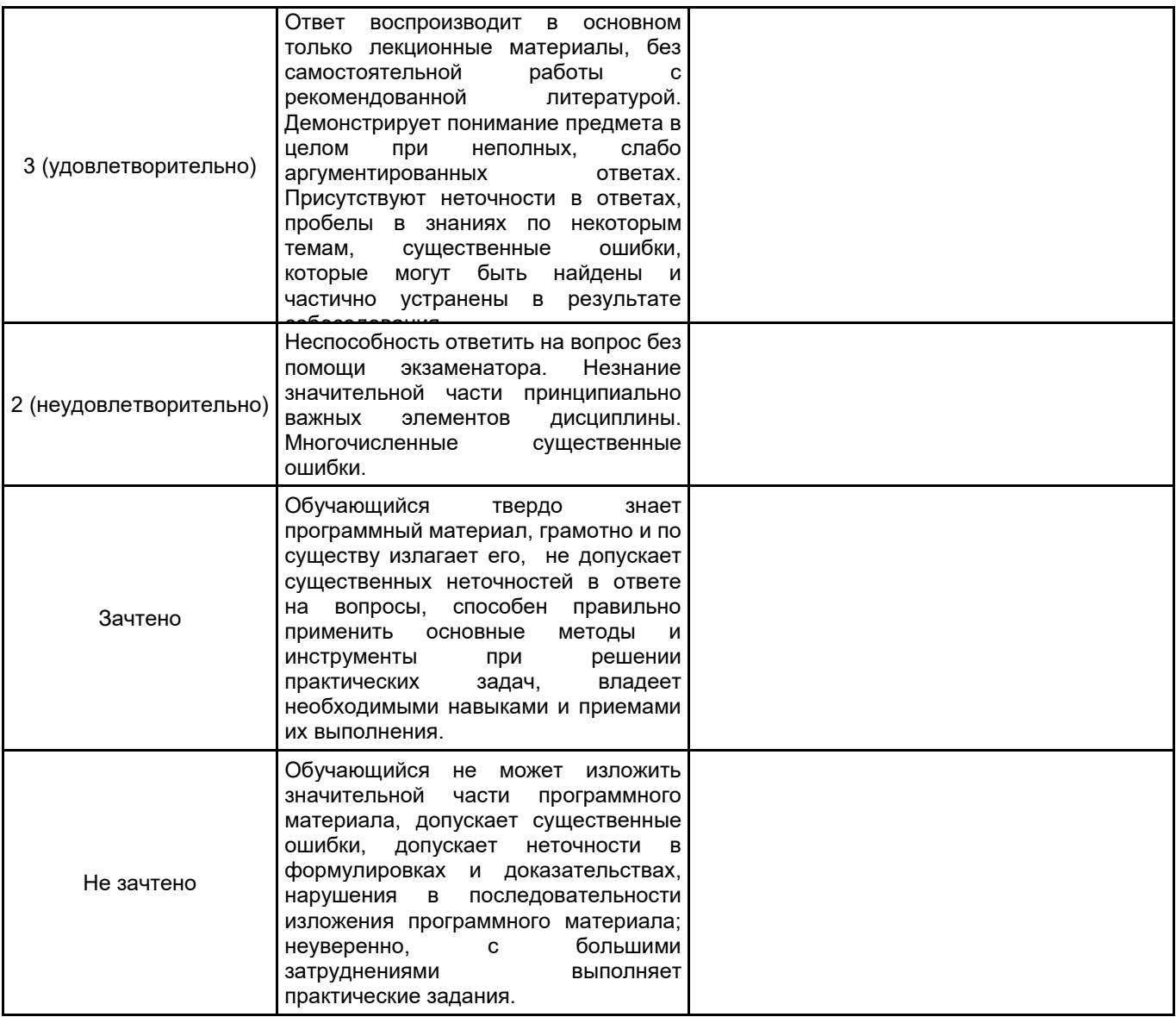

## **5.2 Типовые контрольные задания или иные материалы, необходимые для оценки знаний, умений, навыков и (или) опыта деятельности**

### **5.2.1 Перечень контрольных вопросов** № п/п № Семестр 1 Калибровка и профилирование сканера, монитора, принтеров и печатных машин 2 Организация процесса управления цветом. Инструментальные средства измерения цвета: денсиометры, колориметры, спектрофотометры 3 Логические операции: комбинирование, объединение, исключения и пересечения объектов 4 Специальные эффекты: изображение в перспективе, оболочка объекта и ее модификация <sup>5</sup> Специальные эффекты: пошаговый переход одного объекта в другой, пошаговый переход по направляющей 6 Специальные эффекты: трехмерное изображение объекта (интерактивная настройка объема) 7 Трехмерная графика. Этапы моделирования объектов. Методы Гуро и Фонга 8 Основные понятия трехмерной графики. Программные средства обработки трехмерной графики 9 Этапы тоновой и цветовой коррекции. Различие между корректирующими командами и корректирующими слоями 10 Тоновая коррекция изображения: инструмент Уровни (Levels), сущность белой и черной точек Семестр 2 11 Форматы графических изображений. Классификация графических форматов 12 Организация растровых файлов 13 Организация векторных файлов 14 Метафайлы. Обзор наиболее популярных растровых и векторных форматов, метафайлов 15 Создание объектов: рисование, кривая Безье, художественные средства, размерные линии, соединительная линия, интерактивный соединитель

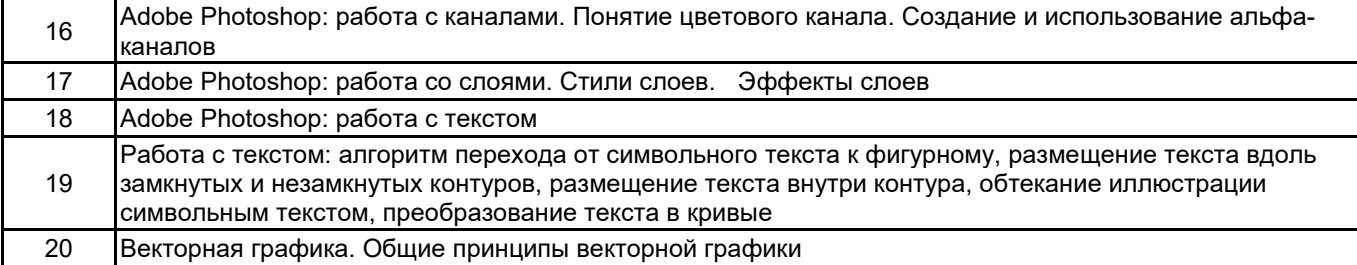

### **5.2.2 Типовые тестовые задания**

Не предусмотрены.

### **5.2.3 Типовые практико-ориентированные задания (задачи, кейсы)**

Задание 1. Создание коллажа по предложенным иллюстрациям в программе Adobe Photoshop Требование к работе «Коллаж» :

- 1. Использовать все иллюстрации, которые есть в папке.
- 2. Обработать иллюстрации, применить фильтры
- 3. Сделать коллаж в программе Adobe Photoshop
- 4. Расположение элемента на отдельном слое.

Задание 2. Создание визитки по образцу в программах Adobe Illustrator.

- Требования к работе «Создание визитки» :
- 1. Создать работу точно по образцу, выбрав нужный формат визитки.
- 2. Элементы рисовать или добавить из библиотеки символов.
- 3. Оформление и цветовую гамму оставить такой же.
- 4. Шрифт подобрать похожий и на окончательном этапе перевести в кривые.
- 5. Создать второй файл, где сделать верстку по созданной визитки.

### **5.3 Методические материалы, определяющие процедуры оценивания знаний, умений, владений (навыков и (или) практического опыта деятельности)**

#### **5.3.1 Условия допуска обучающегося к промежуточной аттестации и порядок ликвидации академической задолженности**

Проведение промежуточной аттестации регламентировано локальным нормативным актом СПбГУПТД «Положение о проведении текущего контроля успеваемости и промежуточной аттестации обучающихся»

### **5.3.2 Форма проведения промежуточной аттестации по дисциплине**

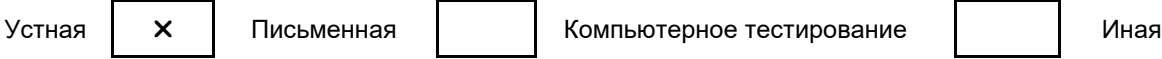

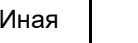

### **5.3.3 Особенности проведения промежуточной аттестации по дисциплине**

При проведении промежуточной аттестации время, отводимое на подготовку к ответу, составляет не более 40 мин. Для выполнения практического задания обучающему предоставляется необходимая справочная информация. Сообщение результатов обучающемуся производится непосредственно после устного ответа.

### **6. УЧЕБНО-МЕТОДИЧЕСКОЕ И ИНФОРМАЦИОННОЕ ОБЕСПЕЧЕНИЕ ДИСЦИПЛИНЫ**

### **6.1 Учебная литература**

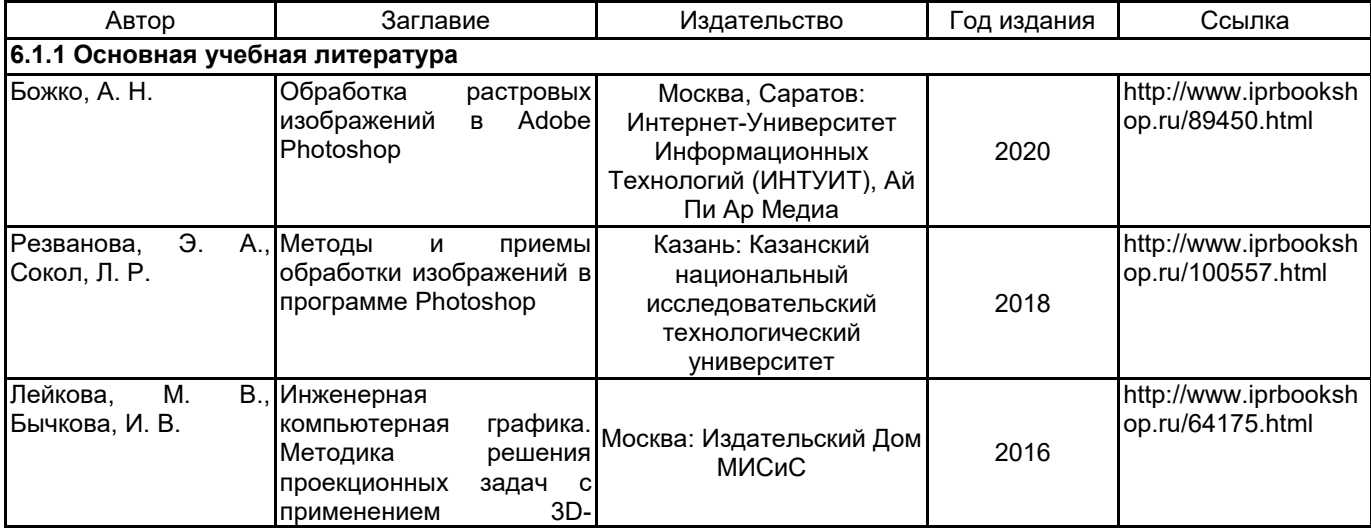

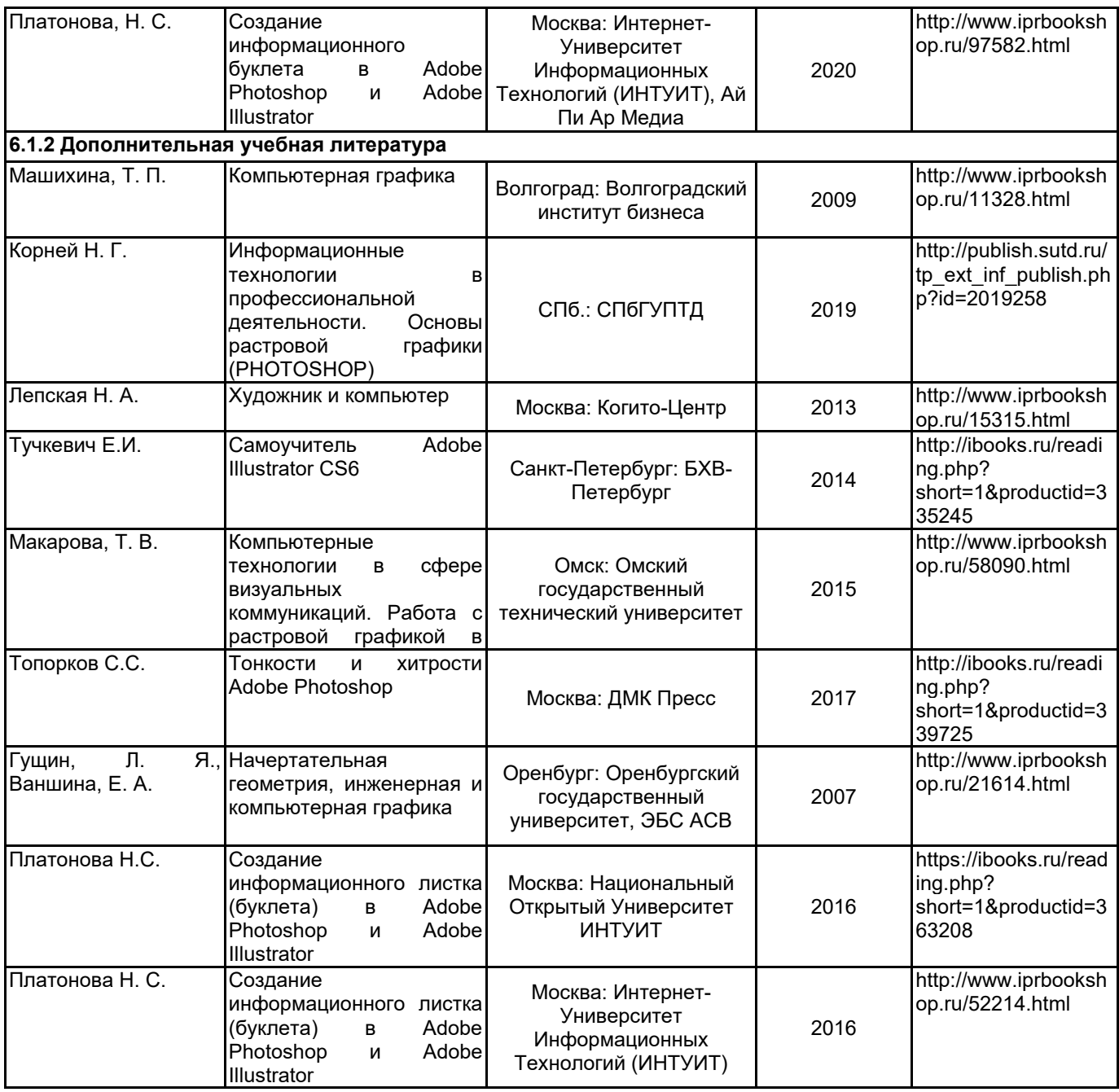

### **6.2 Перечень профессиональных баз данных и информационно-справочных систем**

Портал Росстандарта по стандартизации [Электронный ресурс]. URL: http://standard.gost.ru/wps/portal/ Информационная система «Единое окно доступа к образовательным ресурсам. Раздел. Информатика и информационные технологии» [Электронный ресурс]. URL: http://window.edu.ru/catalog/?p\_rubr=2.2.75.6

### **6.3 Перечень лицензионного и свободно распространяемого программного обеспечения**

CorelDraw Graphics Suite X7

Photoshop CC Multiple Platforms Multi European Languages Team LicSub Level 4 (100+) Education Device

Adobe Illustrator

Adobe Photoshop

CorelDRAW

license

### **6.4 Описание материально-технической базы, необходимой для осуществления образовательного процесса по дисциплине**

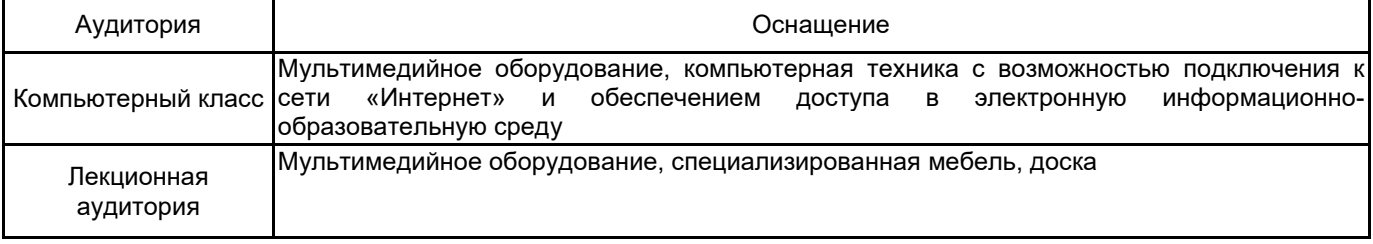